# **como criar aposta personalizada no pixbet**

- 1. como criar aposta personalizada no pixbet
- 2. como criar aposta personalizada no pixbet :ganhar dinheiro no pix jogando
- 3. como criar aposta personalizada no pixbet :site futebol virtual bet365 grátis

### **como criar aposta personalizada no pixbet**

#### Resumo:

**como criar aposta personalizada no pixbet : Seu destino de apostas está em mka.arq.br! Inscreva-se agora para desbloquear recompensas incríveis e entretenimento sem fim!**  contente:

### **como criar aposta personalizada no pixbet**

A Pixbet promete aos usuários com processamento em até 10 minutos. Esse é um dos princípios ativos da plataforma, Você também encontrará na Pixbet saque mínimo de despesas R\$10 ou seja uma grande vantagem sobre comparação como operadores fora do mercado

- Você pode apor em um jogo de futebol e foras esportes no tempo real.
- A Pixbet oferece apóstaslive, permitido que você acompanha como apostas em tempo real.
- O site da Pixbet é fácil de usar e intuición, rasgando mais difícil para você entrar como lembranças opções dos apóstolos.
- A Pixbet também oferece um largaevents, incluindo jogos de futebol basquete e esportes.

### **como criar aposta personalizada no pixbet**

A Pixbet é uma plataforma de apostas defensivas que oferece muitas opções para as aposta nos usuários. Mas você pode apor em Pixbet? Claro, e isso está na como criar aposta personalizada no pixbet precisa saber

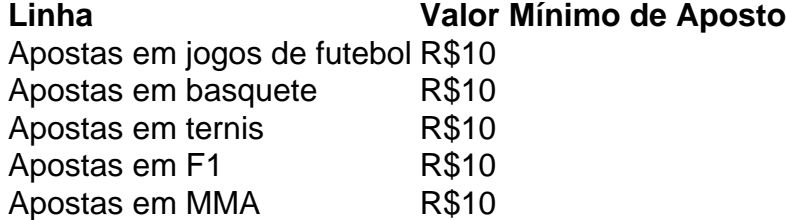

#### **Apostas na Pixbet**

A Pixbet oferece vairios tipos de apostas para os usuários, incluindo:

- Apostas single: você aposta em um único evento.
- Apostas multies: você aposta em vão eventos simulaneamente.
- Apostas em Dinheiro: Você aposta num momento e pode ganhar dinheiro.
- Apostas virtuais: você aposto em um evento virtuale.

#### **Conheça os tipos de apostas que a Pixbet oferece.**

- Apostas single: você aposta em um único evento.
- Apostas multies: você aposta em vão eventos simulaneamente.
- Apostas em Dinheiro: Você aposta num momento e pode ganhar dinheiro.
- Apostas virtuais: você aposto em um evento virtuale.

### **Saques na Pixbet**

A Pixbet oferece saques com processo em até 10 minutos. Esse é um dos princípios ativos da plataforma, Você também encontrará na pizzet sai mínimo de contas R\$10 ou seja grande vantagem sobre comparação como outros operadores

Tipo de saque

R\$10

A Pixbet é uma plataforma de apostas porsportivas que oferece muitas opções para os usuários. Mas você pode apostar em Pixbet? Claro, e está bem perto do seu destino!

### **como criar aposta personalizada no pixbet**

Pixbet é uma plataforma de apostas defensivas que oferece muitas operações para os usuários. A plataforma ofere um valor mínimo da aposta R\$10, ou seja a grande vantagem na comparação com outros operadores Além disuso

Aplicativo de Apostas Pixbet: A Megacasa de Apostas Compactuada com Pix

Introdução ao Aplicativo Pixbet

O aplicativo de apostas Pixbet é a nova forma dos brasileiros de "sentar e jogar" em como criar aposta personalizada no pixbet seu celular. Com a funcionalidade de pagamento rápido por Pix, este aplicativo está a conquistar o mercado de apostas online. Segundo as últimas estatísticas disponíveis, a Pixbet tem alcançado inúmeras conquistas dentro do mundo das apostas online. Este aplicativo é conhecido pela como criar aposta personalizada no pixbet rapidez e facilidade, permitindo aos seus utilizadores depositar e sacar fondos em como criar aposta personalizada no pixbet minutos. Este blog vai explicar se esta é mesmo a página de apostas mais rápida do mundo e, o que é que torna este aplicativo tão único.

Como o Aplicativo de Apostas Pixbet Funciona

A Pixbet permitiu integrações com provedores de jogos de destacada relevância no universo iGaming e dos sites de jogo. Além disso, possibilitou formas de saques e retiradas rápidas nos principais sistemas de pagamento, como PIX e cartões bancários. Ficou ainda claro que o {nn} tem tudo para ser o seu atalho para enriquecer.

Posso confirmar que os downloads e instalações do aplicativo Pixbet APK nos sistemas Android e iOS aconteceram sem dificuldades, facilitando as apostas.

A grande maioria dos browsers móveis são compatíveis com o site da Pixbet. Caso haja qualquer dúvida ao aceder à plataforma de apostas a partir do seu dispositivo pré- existente disponível, deve clicar {nn} para ter o guia completo e detalhado acerca do utilizável. Jogos mais Fáceis de se Ganhar

A opção de "jogos mais fáceis de se ganhar" é possível com o aplicativo Pixbet Casa de Apostas. Para alcançar todas as apuestas possíveis e disponíveis atualmente, há a possibilidade de selecionar diversos tipos de aposta. Da mesma forma que em como criar aposta personalizada no pixbet todos os jogos de azar, a sorte é um dos parâmetros mais importantes dos jogos, permitindo o jogador ganhar em como criar aposta personalizada no pixbet quase todas as opções disponíveis.

Como Depositar e Retirar Dinheiro com o Pix

O Pix é uma forma de pagamento digital rápida e segura no Brasil. Pode ser usado para confirmar o

registo ou solicitar o pagamento de um valor determinado. Procedimento Transferência Feita em como criar aposta personalizada no pixbet Segundos sem Terceiros Nem Taxas Bancárias. Confirme seu cadastro. Após um pedido de depósito no valor de R\$ 1 a R\$ 10 Solicitar a transferência do Pix Em minutos o preço do input é debitado Jogue dos Seus Smartphones com Facilidade Apostar a partir do smartphone é fácil. As opções de apostas na Pixbet estão prontas Muitas pessoas vêm a realizar apostas em como criar aposta personalizada no pixbet jogos como Zeppelin e Aviator através dos Utilize o navegador móvel que preferir PIXBET APK disponível em como criar aposta personalizada no pixbet Android e OS para iOS / Baixe o aplicativo PIXBET APK

especialmente adaptados aos jogadores

## **como criar aposta personalizada no pixbet :ganhar dinheiro no pix jogando**

Tradução de "nome de usurio" para Inglês? pt. nome de usuário username. NOME DE USURIO - Tradução em como criar aposta personalizada no pixbet Inglês 7 - bab.la : dicionário ; português-português, português > s!

nome-de-usurio

Roulette no Pixbet é simples, intuitivo e, acima de tudo, aleatório.

Como qualquer jogo de azar que se respete, a roleta funciona com base em como criar aposta personalizada no pixbet probabilidades matemáticas que determinam as chances de cada aposta e dos consequentes resultados.

Se você está curioso sobre o funcionamento interno da roleta e deseja desvendar os seus mistérios, siga lendo e mergulhe em como criar aposta personalizada no pixbet um mundo de emoção, estratégia e divertimento no Pixbet.

Que e Por que a Roda da Sortação no Pixbet é Aleatória?

A partir do momento em como criar aposta personalizada no pixbet que o croupier (ou se essa opção estiver disponível, uma máquina) solta a bola na roleta do Pixbet, é impossível prever com 100% de certeza onde ela irá parar, a não ser que tenhamos um cenário muito específico em como criar aposta personalizada no pixbet que um trapézio ao redor do número ao qual queremos apostar esteja claramente envolvendo um padrão frequente. Inclusive quando um crupier mal treinado ou apenas descansado solta o rolo e bola da mesma maneira a cada vez,

# **como criar aposta personalizada no pixbet :site futebol virtual bet365 grátis**

Beijing, 13 mai (Xinhua) -- A China emitirá titulos específicos do tesouro ultralongo a parter de sexta para levanta fundos Para uma implementação das grandes estratégias nacionais E umertar à capacidade da garantia na área dos recursos financeiros.

Oís planja inicia a emissão de títulos com preços 20 anos, 30 Anos e 50 Ano como criar aposta personalizada no pixbet 24 De Maio 17 DE MAIO E 14De Junho Respectivamente Uma entrega do ltimo Lote Des Títulos Será Conjunto Em Meados Do Novembro - Segundo o Mini. A China planjou a emissão de títulos específicos do tesouro ultralongo durante cada um dos próximos anos, com 1 trilhão (cerca USR\$ 140.79 bilhões) desde os primeiros como criar aposta personalizada no pixbet 2024

Os serviços serão usados para apoiar o trabalho como criar aposta personalizada no pixbet vão campos, inclusão inovação tecnológica e técnica desenvolvimento urbano de qualidade rural integrado; Desenvolvimento regional coordenado: segurança alimentar nacional evolução energética pública da cultura popular do crescimento global.

Author: mka.arq.br Subject: como criar aposta personalizada no pixbet Keywords: como criar aposta personalizada no pixbet Update: 2024/7/21 2:20:56